# **UTILIZAÇÃO DE REGRESSÃO DINÂMICA HARMÔNICA ATRAVÉS DO SOFTWARE LIVRE R PARA PREVISÃO DE SÉRIES TEMPORAIS DE VELOCIDADE DO VENTO EM REGIÕES DO NORDESTE BRASILEIRO**

Henrique do Nascimento Camelo E-mail: henriquecamelo13@yahoo.com.br

**Resumo**: A geração de energia elétrica através dos ventos cresce em muitas partes do globo, e esse crescimento certamente é fruto de muitas pesquisas que garantem sua viabilidade. Uma linha de pesquisa que poderá contribuir ainda mais para esse crescimento, trata-se da previsão da velocidade do vento, tendo em vista, a possibilidade de conhecer o regime dos ventos em diferentes escalas de tempo. Esse trabalho tem como objetivo utilizar modelo de Regressão Dinâmica Harmônica, através do *software R*, para realizar previsões de médias mensais da velocidade do vento em regiões do nordeste brasileiro ao nível de 50 m de altura, sendo que essa metodologia poderá ser aplicada em diversos setores, por exemplo, em geração eólica. Os resultados da estatística de erros mostram a eficácia do modelo, por exemplo, com erro percentual próximo de 9,40%, comparando-se as séries observadas e ajustadas. Além disso, foi possível identificar que as séries previstas conseguem acompanhar o perfil das séries observadas, através de semelhanças de valores mínimos e máximos da velocidade do vento. Para trabalhos futuros poderão ser testados e comparados novos modelos para a previsão, em busca de encontrar aquele que forneça os melhores ajustes aos dados observados, e também tentando abranger mais regiões do país. Esse trabalho poderá ter utilidade como uma possível ferramenta para auxiliar em tomadas de decisões nas diversas áreas como, por exemplo, no setor eólico, configurando-se em mais uma tentativa de garantias para reforçar a escolha de uma região na exploração de seu potencial eólico.

**Palavras-chave**: Energia eólica, regressão linear e harmônica, previsão, software R.

## **USE OF HARMONIC DYNAMIC REGRESSION THROUGH FREE SOFTWARE R FOR PREDICTION OF TIME SERIES OF WIND SPEED IN REGIONS OF THE BRAZILIAN NORTHEAST**

**Abstract**: Wind power generation grows in many parts of the globe, and this growth is certainly the result of much research that ensures its viability. One line of research that could contribute even more to this growth, is the forecast of the wind speed, in view, the possibility of knowing the regime of the winds in different time scales. This work aims to use a Harmonic Dynamic Regression model, through R software, to forecast monthly wind speed averages in regions of the Brazilian Northeast at a level of 50 m in height, and this methodology can be applied in several sectors , For example in wind power generation. The results of the error statistics show the efficacy of the model, for example, with percentage error close to 9.40%, comparing the observed and adjusted series. In addition, it was possible to identify that the predicted series can follow the profile of the observed series, through similarities of minimum and maximum values of the wind speed. For future work, new models can be tested and compared for the forecast, in order to find the one that provides the best adjustments to the observed data, and also trying to cover more regions of the country. This work may have utility as a possible tool to assist in decision making in the different areas, such as in the wind sector, being in another attempt of guarantees to reinforce the choice of a region in the exploration of its wind potential.

**Keywords**: Wind energy, linear and harmonic regression, prediction, software R.

## **1. INTRODUÇÃO**

Em tempos de alertas sobre possíveis mudanças climáticas, as quais já se sabem dos prejuízos que estão ocasionando para a degradação do meio ambiente em muitas regiões pelo mundo afora, devido a massiva emissão de poluentes atmosférico dia após dia, as energias renováveis vêm se tornando nos últimos anos uma possibilidade real de atenuar os efeitos de um aquecimento global que já é evidente em muitos países (LINEMAN *et al*., 2015). As energias renováveis podem ser consideradas fontes inesgotáveis, limpas e livres de poluentes (PANWAR *et al*., 2011). Fazer com que as futuras gerações possam viver em um mundo saudável é um papel fundamental da humanidade, e para isso é preciso investir cada vez mais em pesquisas de energias limpas e renováveis, como uma forma de se alcançar o desenvolvimento sustentável (PANWAR *et al.*, 2011). Uma das formas de energia que tem contribuído na questão ambiental, trata-se da geração eólica, ou seja, gerar energia elétrica a partir da velocidade dos ventos de uma dada região para atender a demanda.

No Brasil a geração de energia eólica vem crescendo muito nos últimos anos de acordo com Ministério de Minas e Energia (MME) do governo brasileiro, o país a partir de 2014 vem se tornando um dos maiores produtores de energia eólica do mundo . Esse estudo aponta que o país foi o quarto colocado no ranking mundial de expansão no setor em 2014. As nações que realizaram um avanço superior ao Brasil em 2014 foram a China (23.149 megawatts), Alemanha (6.184 megawatts) e Estados Unidos (4.854 megawatts). No mesmo período, o Brasil teve uma expansão de potência instalada de aproximadamente (2.686 megawatts). Ressalta-se que o Brasil possui grande capacidade de produzir eletricidade a partir de fontes renováveis de energia. Exemplo disso, em sua matriz energética a principal fonte é proveniente de hidrelétricas com aproximadamente 70% de energia elétrica gerada a partir desta fonte de acordo com o Balanço Energético Brasileiro de 2014 (EPE, 2014).

De acordo com o Atlas do Potencial Eólico Brasileiro, cerca de (143.000 megawatts) de potência eólica (CEPEL, 2010), dos quais 51% está sobre a região nordeste do país. De todo este potencial, o Estado do Ceará detém aproximadamente (18.000 megawatts) de potência eólica aproveitável e médias anuais da velocidade do vento, a 50 m de altura, da ordem de 8.5 m/s (SEINFRACE, 2001), o que tem feito com que o estado receba bastante atenção de empresas do setor eólico. Esta média anual da velocidade do vento é bastante significativa quando comparada com as médias encontradas no Atlas Europeu do Vento, em especial na Alemanha, onde a velocidade média dos ventos é da ordem de 5 m/s a 6 m/s ao mesmo nível de altura (TROEN & PETERSEN, 1989).

Certamente o crescimento da geração eólica pode está associado aos resultados de muitas pesquisas, as quais podem fornecer garantias da viabilidade dessa fonte na geração de energia elétrica para atender a demanda. E para que esse crescimento de fato seja cada vez mais significativo, em especial fazendo parte da matriz energética de um país contendo expressivo percentual de inserção, é necessário a continuidade de pesquisas principalmente que envolvam técnicas para exploração dos ventos de uma dada região no futuro. Nesse sentido o presente trabalho pretende mostrar metodologia capaz de realizar previsões da velocidade do vento, em termos de médias mensais como um estudo de caso para regiões do nordeste brasileiro.

## **2. MATERIAIS E MÉTODOS**

Nessa secção comenta-se sobre os dados da velocidade de vento das regiões de estudo, e também sobre o modelo de previsão utilizado. Ainda será mostrado os métodos estatísticos de erros utilizados para identificar a acurácia das séries temporais ajustadas produzidas pelo modelo quando comparado as séries temporais observadas. Ressalta-se que todos os cálculos produzidos nesse estudo e da mesma forma a parte gráfica foram executados pelo software livre R (R Development Core Team, 2016), o qual vem sendo muito utilizado em diversas atividades acadêmicas.

As regiões de estudo nesse trabalho tratam-se das localidades de Fortaleza (lat: -3,770 e lon: -38,530) e Natal (lat:-5,750 e lon:-35,350) ambas no nordeste do Brasil. Os dados da velocidade do vento nesse estudo são constituídos de médias mensais com 120 medições que começam em janeiro de 2005 e terminam em dezembro de 2014, sendo que todos esses dados servirão de entrada no modelo proposto, o qual será executado no software R. Esses dados são originalmente medidos ao nível de 10 m de altura, e foram coletados de torres anemométricas dos aeroportos das respectivas localidades, porém esses dados foram extrapolados ao nível de 50 m de altura em relação ao solo com a finalidade de alcançar alturas de interesse do setor de geração eólica. Ressalta-se que os dados originais citados foram doados pelo projeto Airmetar que foi desenvolvido pela kSoftwares e surgiu da necessidade de ferramentas meteorológicas para consultar e analisar informações dos aeroportos do Brasil através da consulta e decodificação dos dados METAR fornecidos pela aeronáutica do Brasil.

Para a extrapolação da velocidade do vento foi utilizado o perfil logaritmo representado na Equação (1), conforme proposto em (BARTHELMIE *et al*., 1993), abaixo.

$$
\nu(h) = \nu_{\text{ref}} \frac{\ln(h/z_0)}{\ln(h_{\text{ref}}/z_0)},\tag{1}
$$

em que: *v(h)* trata-se da velocidade do vento extrapolada para altura de interesse, ou seja, para esse trabalho *h* = 50 m; *vref* é a velocidade do vento na altura de referência, ou seja, para esse trabalho *href* = 10 m; e *z<sup>0</sup>* é chamado de comprimento de rugosidade (representa a altura na qual a velocidade horizontal do vento tende a zero, ou seja, é o limite inferior de validade do perfil médio) (BARTHELMIE *et al*., 1993).

Para séries temporais que apresentam sazonalidades como é o caso de séries meteorológicas, as quais apresentam pontos de mínimo e máximo dentro de um intervalo regular periódico como, por exemplo, a cada doze meses é possível propor a utilização do modelo de Regressão Dinâmica Harmônica (RDH), conforme desenvolvido em (YOUNG *et al.*, 1999), como sendo uma possibilidade de fornecer ajustes aos dados observados. O RDH possui essa característica de representar séries com tendência linear e sazonalidade, pelo motivo de que dentro de sua formulação matemática são inclusas funções lineares e trigonométricas, conforme representado na Eq. (2) abaixo.

$$
Y_t = T_t + S_t + \varepsilon_t,\tag{2}
$$

em que no tempo t, o termo *Y<sup>t</sup>* representa a série temporal observada e os demais *Tt*, *S<sup>t</sup>* e *ε<sup>t</sup>* representam respectivamente, tendência linear, sazonalidade e a medida de erro (também comumente chamado de resíduos), ou seja, representando a diferença entre as séries temporais observada e ajustada Y a partir do modelo, que pode ser representado por

$$
\varepsilon_t = Y_t - \hat{Y}_t \tag{3}
$$

A Eq. (2) pode também ser expressa de uma forma que leve em consideração os coeficientes da regressão linear e os da função periódica, ou seja, da seguinte forma,

$$
Y_t = \beta_0 + \beta_1 t + \sum a_k \cos(\omega_k t) + \sum \gamma k_k \sin(\omega_k t) + \varepsilon_t \tag{4}
$$

sendo que β<sup>0</sup> e β<sup>1</sup> são os coeficientes de regressão linear, e *a<sup>k</sup>* e *γ<sup>k</sup>* são os coeficientes da função harmônica em que k representa quantidade de harmônicos, o qual é o valor necessário para o cálculo da frequência angular da série temporal em questão dado por *ω = 2πk/T*, em que *T* representa o período da sazonalidade que para esse trabalho é anual, ou seja, representado por 12 meses. Ressalta-se que o tempo *t* é referente a *t* = 1, 2, 3, ... , *N*, ou seja, representa os instantes de tempo do ajuste que para esse estudo já comentado com o total de N = 120, número referente a quantidade total de meses. Maiores detalhes sobre o modelo RDH em especial a respeito do cálculo dos coeficientes das regressões lineares e harmônicas em Bujosa *et al*. (2007). Ainda sobre a Eq. (4), para seu cálculo a partir do software R é necessário a utilização do pacote (forecast ) produzido por Hyndman e Khandakar (2008). Em Silvestre e Bezerra (2015) é possível identificar o uso do modelo RDH e também um modelo de decomposição temporal na tentativa de ajustar séries temporais da temperatura do ar para médias mensais. Os autores conseguiram identificar que a acurácia apresentada pelo modelo RDH apresentou melhores resultados.

Para que seja possível identificar a acurácia dos modelos de previsão propostos é necessário averiguar os seguintes métodos de estatística de erros. O Erro Médio Absoluto, mede o valor médio de erro entre as séries observadas e ajustadas. Nessa análise essa variável será representada por MAE (do inglês Mean Absolute Error), cuja representação matemática é dada por,

$$
MAE = \frac{1}{\rho} \sum_{i=1}^{\rho} |v_{ajustada} - v_{observado}|, \tag{5}
$$

em que *vajustada* representa valor individual da série prevista e *vobservado* representa valor individual da série observada, e *o* é a ordem das séries. O MAE possui a unidade de medida neste estudo de metros por segundo, ou m/s.

A Raiz do Erro Quadrático Médio (simbolizado por RMSE, sendo essa abreviatura do inglês *Root Mean Squared Error*) representa as diferenças individuais quadráticas entre as séries temporais observadas e ajustadas.

$$
RMSE = \sqrt{\frac{1}{\circ} \sum_{i=1}^{o} (v_{ajustada} - v_{observado})^{2}}
$$
 (6)

Da mesma forma o RMSE na Eq. (6) possui unidade de *m/s*. É importante ressaltar que o RMSE pode ainda ser interpretado da seguinte maneira: se houver grandes valores desta variável, os mesmos representam grandes erros nas variáveis ajustadas, e valores próximos de zero indicam um ajuste quase perfeito. Maiores detalhes sobre RMSE podem ser obtidos em Cochran (1977).

Outra forma de medida de erro é a Média do Erro Absoluto Percentual (simbolizado por MAPE, do inglês *Mean Absolute Percentage Error*). A grande vantagem de utilizar essa expressão está na sua representação em termos percentuais (%) que fornece um rápido entendimento. Já uma desvantagem que deve ser considerada está no sentido de que se, por acaso, o valor do observado for muito pequeno, qualquer discrepância faz o MAPE "explodir". A expressão utilizada com essa variável é representada por.

$$
MAPE = \frac{1}{\circ} \sum_{i=1}^{\circ} \left| \frac{v_{ajustada} - v_{observado}}{v_{observado}} \right| \times 100
$$
 (7)

Maiores detalhes sobre estatística de erros, em especial as Eqs. (5), (6), e (7) em (COCHRAN, 1977; MONTGOMERY *et al*., 2008).

#### **3. RESULTADOS E DISCUSSÃO**

Com o crescimento de instalação de parques eólicos no território brasileiro para geração de energia elétrica em especial nas regiões litorâneas do nordeste, cresce também a necessidade de buscar técnicas que poderão fornecer garantias aos tomadores de decisão a respeito de identificar se de fato a intensidade da velocidade do vento local no futuro estará de acordo com valores necessários para atender a demanda do setor. A Tabela 1 apresenta resultados da estatística de erros comparando as séries temporais observadas e ajustadas pelo modelo RDH. Em termos da variável estatística MAPE os valores encontrados são de aproximadamente 14% e 9,38%, respectivamente para as localidades de Fortaleza e Natal.

| Erros/Local   | <b>Fortaleza</b> | Natal |
|---------------|------------------|-------|
| $MAE(m.s-1)$  | 1,02             | 0.62  |
| $RMSE(m.s-1)$ | 1,24             | 0.79  |
| $MAPE(\% )$   | 14,00            | 9.38  |

Tabela 1 **–** Estatística de erros para identificar acurácia da RDH**.** 

Uma vez conhecidos os valores da estatística de erros, e averiguado que os mesmos apresentaram baixos valores, a expectativa é de que as séries temporais previstas pelo RDH possam acompanhar o perfil das séries temporais observadas com semelhanças de mínimos e máximos da velocidade do vento. A Figura 1 representa as séries temporais da velocidade dos ventos observados e previstas, sendo que para as localidades de Fortaleza, conforme ilustrado na Figura 1A, e Natal na Figura 1B. Em Fortaleza com respeito a previsão para os meses do ano de 2015, o período de menor intensidade acontece no mês de abril com valor aproximado de 5,00 m.s-1 . Já em termos da série temporal observada a menor intensidade também ocorre para o mesmo mês de abril em todos anos analisados, sendo que este valor apresentado coincide para alguns anos. Com respeito a maior intensidade da velocidade do vento em Fortaleza, para a série prevista ocorre no mês de outubro em aproximadamente  $10,00 \text{ m.s}^{-1}$ , este mês também representa o período de maior intensidade da velocidade do vento relativa a série temporal observada na maioria dos anos desta série. Para a localidade de Natal as análises são similares as realizadas em Fortaleza, ou seja, a série temporal prevista para o ano 2015 mostra-se com características de acompanhar o perfil da série observada na maioria dos anos analisados. Exemplo disso, os valores de máximo e mínimo de velocidade do vento em ambas séries temporais são coincidentes em termos de período de ocorrência, ou seja, acontecem nos meses de outubro e abril respectivamente.

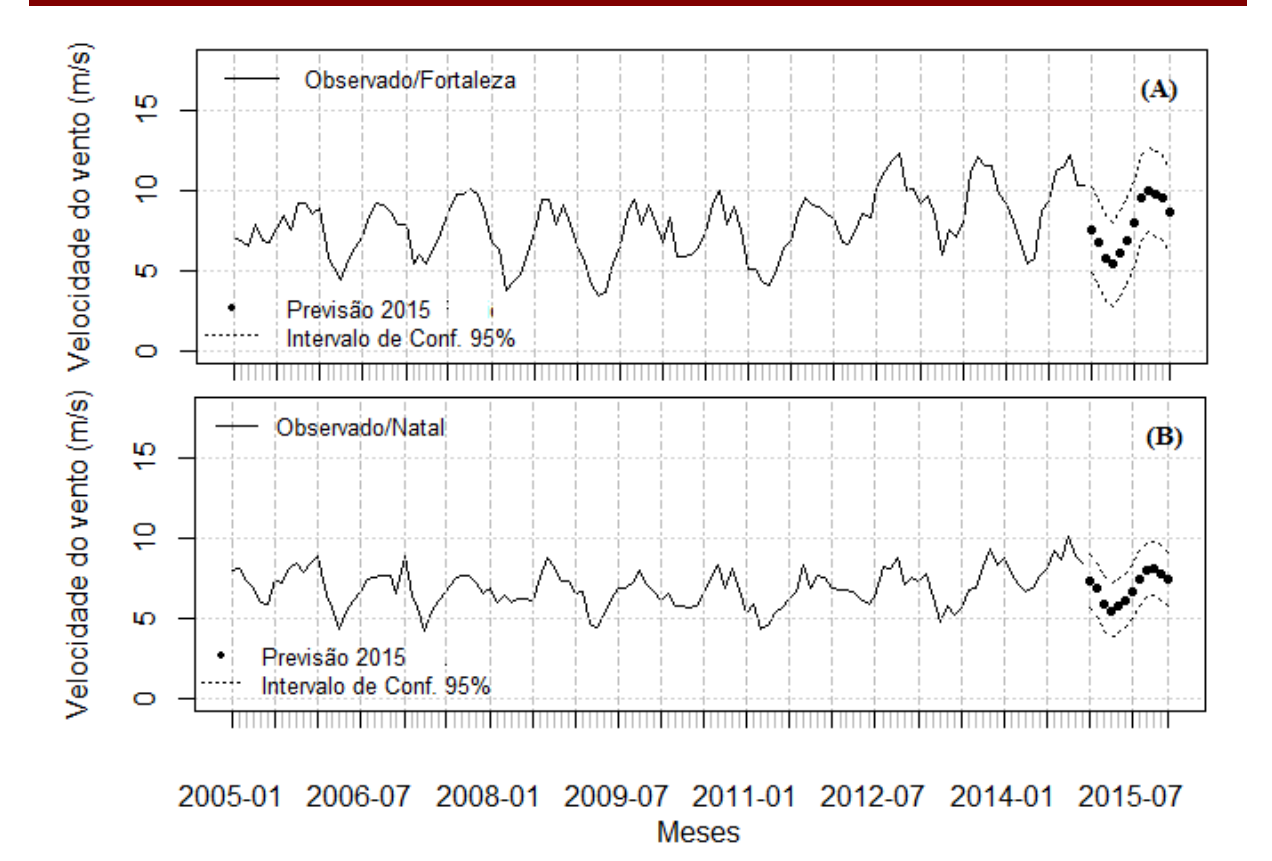

Figura 1 – Séries temporais de velocidade do vento médias mensais (A) Fortaleza e (B) Natal. A linha cor preta representa (série observada), os pontos na cor preta representam (a previsão para os meses de 2015), e a linha tracejada na cor preta (representam o intervalo de confiança da previsão em 95%). Obs.: Todos os dados de velocidade do vento são relativos a 50 m de altura.

Ressalta-se que para a confecção do RDH para esse trabalho a partir do *sofwtare* R foram necessários diversos comandos que de forma resumida seguem abaixo:

> fortal120meses <- read.table("fortal120meses.csv",header=T,sep=",",dec=",") #comando acima representa a leitura do R para entendimento da série temporal.

> attach(fortal120meses) #comando necessário para entrar nas variáveis.

> names(fortal120meses) #comando que lista as variáveis de sáida, cujo o resultado está abaixo.

Note para a váriavel vel50fortal, a qual representa os dados trabalhados nesse estudo, ou seja, a velocidade do vento a 50 m de altura.

[1] "Time" "Time2" "Time3" "Fortaleza" "vel50fortal"

 $>$  vel50m.fortal.ts = ts(fortal120meses\$vel50fortal, start=c(2005,1), end=c(2014, 12),freq=12)

 $>$  vel50m.fortal.ts = ts(fortal120meses\$vel50fortal, start=c(2005,1),

+ end=c(2014, 12),freq=12) #Comando para a leitura da série temporal que serve de entrada no modelo proposto.

> fortal.fourier <- fourier(vel50m.fortal.ts,4) #modelo de regressão harmônica, sendo o número 4 representa a quantidade de harmônicos utilizados.

> fortal.lm <- tslm(vel50m.fortal.ts ~ fortal.fourier) #continuidade do MRH.

> fortal.fit <- forecast(fortal.lm, data.frame(fortal.fourier=I(fourierf(vel50m.fortal.ts,4,12)))) #continuidade do MRH com o número 12 representando a frequência da série temporal prevista.

 $> plot(as.xts(vel50fort2.ts), major.format = "%Y-%m",ylim=c(0,18)) #plotagem da série$ temporal observada.

 $>$  points(as.xts(prev.fourier.natal.ts),cex=1,major.format = "%Y-%m",ylim=c(0,18),col="black",pch=20) #plotagem da série temporal prevista em 2015.

>lines(as.xts(inf95.fourier.natal.ts),lty=3,major.format = "%Y- %m",ylim=c(0,18),col="black") #Intervalo de confiânça da previsão de 95% limite inferior.

>lines(as.xts(sup95.fourier.natal.ts),lty=3,major.format = "%Y- %m",ylim=c(0,18),col="black") #Intervalo de confiânça da previsão de 95% limite superior.

> legend("bottomleft",c("Previsão 2015/Fourier","Intervalo de Conf. 95%"),

 $col=c("black", "black"), \text{bty}='n", \text{pch}=c(20,NA), \text{lty} = c(NA,3), \text{cex}=0.8) \text{ # Este}$ commando representa uma das legendas inseridas no gráfico da Fig. (1A).

De acordo com estudo realizado a respeito da normal climatológica em todo território brasileiro pelo Instituto Nacional de Meteorologia (INMET), o qual pode ser consultado em (INMET, 2016), para a cidade de Fortaleza os meses de maior precipitação ou também comumente chamados de períodos chuvosos estão entre fevereiro e maio, com pico no mês de abril. Nesse período segundo Camelo et al. (2008), a média mensal da intensidade da velocidade do vento em Fortaleza é menor quando comparado ao período de baixa precipitação ou também chamado de período seco entre os meses de outubro até dezembro. Ainda na Figura 1A, em Fortaleza é possível identificar que o RDH consegue representar características sazonais da velocidade do vento, ou seja, menores intensidades no período chuvoso em especial no mês de abril, e também maiores intensidades para o período seco como é o caso do mês de outubro. Esse resultado poderá ser indicativo de que a velocidade do vento sofre influência da precipitação local. Ainda segundo (INMET, 2016), o período chuvoso da cidade de Natal é relativo aos meses de março até junho também com pico em Abril, e o período seco da mesma forma é relativo aos meses do segundo semestre do ano de setembro a dezembro. Na Figura 1B, o RDH também consegue representar menores e maiores intensidades de médias mensais da velocidade do vento no período chuvoso e seco respectivamente.

## **4. CONCLUSÕES**

A utilização do modelo de RDH proposto nesse trabalho, através do uso do software livre R, para tentativa de realizar previsões de médias mensais da velocidade do vento em regiões do nordeste brasileiro, mostrou ser eficaz baseado em baixos valores encontrados para a estatística de erros. Além disso, foi possível identificar que as séries temporais previstas por este modelo conseguem acompanhar o perfil das séries temporais observadas das regiões de estudo, através de semelhanças de valores mínimos e máximos da velocidade do vento. Esse trabalho poderá ter utilidade como uma possível ferramenta em diversas áreas como, por exemplo, no setor eólico, configurando-se em uma tentativa a mais de garantias aos tomadores de decisão do setor, tendo em vista, a possibilidade de realizar previsões da intensidade da velocidade do vento da região de estudo, ou seja, conhecer o regime de ventos no futuro, e a partir disso ser possível atender a demanda de energia elétrica local proveniente de parques eólicos.

#### **AGRADECIMENTOS**

Os autores gostariam de agradecer à Agência Nacional de Petróleo (ANP) / PRH-51 pela suporte financeiro.

### **REFERÊNCIAS**

**BARTHELMIE, R. J.; PALUTIKOF, J. P.; DAVIES, T. D.** *Estimation of sector roughness lengths and the effect on prediction of the vertical wind speed profile. Boundary-Layer Meteorology, v. 66, n. 1, p. 19-47, 1993*.

**BUJOSA M.; GARCÍA-FERRER A.; YOUNGC P. C.** Linear dynamic harmonic regression. Computational Statistics & Data Analysis, v. 52, p. 999 – 1024, 2007.

**CAMELO, H. N.; CARVALHO, P. C. M.; LEAL JUNIOR, J. B. V.; ACCIOLY FILHO, J. B. P.** *Análise estatística da velocidade de vento do estado do Ceará. Revista Tecnologia, v. 29, n. 2, p. 211-223, 2008.*

**CEPEL –** Centro de Pesquisas de Energia Elétrica. 2010. Disponível em: <http://www.cepel.br>. (Consultado em 12/01/2015).

**COCHRAN, W. G.** *Sampling techniques. 3ª ed. New York: John Wiley & Sons, 428 p., 1977.*

**EPE –** Empresa de Pesquisa Energética. 2014. Disponível em: <http://www.epe.gov.br>. (Consultado em 12/05/2015).

**HYNDMAN R. J.; KHANDAKAR, Y.** *Automatic time series forecasting: the forecast package for R. Journal Statistics Software, v. 23, n. 3, p. 1-22, 2008*.

**INMET –** Instituto Nacional de Meteorologia. (2016). Página eletrônica:<http://www.inmet.gov.br/portal/index.php?r=clima/normaisclimatologicas>. Consultado em 11/05/2016.

**LINEMAN, M; DO, Y.; KIM, J. Y.; JOO, G. J.** *Talking about Climate Change and Global Warming. PLoS ONE, v. 10, n. 9, p. 1-12, 2015.*

**MONTGOMERY, D. C.; JENNINGS, C. L.; KULAHCI, M.** *Introduction to Time Series Analysis and Forecasting. 6ª ed. New York: Wiley-Interscience, 2008*.

**PANWAR, N. L.; KAUSHIK, S. C.; KOTHARI, S.** *Role of renewable energy sources in environmental protection: A review. Renewable & Sustainable Energy Reviews, v. 15, p. 1513-1524, 2011.*

**R Development Core Team (2016).** *R: A language and environment for statistical computing. R Foundation for Statistical Computing, Vienna, Austria. ISBN 3-900051-07-0, URL [http://www.R-project.org.](http://www.r-project.org/)*

**SEINFRACE –** Secretaria de Infraestrutura do Estado do Ceará. 2001. *Atlas do Potencial Eólico do Estado do Ceará. Fortaleza – CE, Brasil. Disponível em: <http://www.seinfra.ce.gov.br/>. (Consultado em 12/01/2015).*

**SILVESTRE, M. R.; BEZERRA, M. I. S.** *Temporal decomposition and harmonic regression models: a comparison to the series of monthly average minimum and maximum temperature at presidente prudente (sp). Revista Brasileira de Meteorologia, v. 30, n. 4, p. 457-466, 2015.*

**TROEN, I.; PETERSEN, E. L.** *European wind atlas. Riso National Laboratory; 1989.*

**YOUNG, P. C.; PEDREGAL, D.; TYCH, W.** *Dynamic harmonic regression. Journal of Forecasting, v. 18, p. 369-394, 1999.*